# Typesetting simple verse with LaTeX<sup>∗</sup>

Peter Wilson† Herries Press

2007/01/10

#### Abstract

The verse package provides some aids for the typesetting of simple verse.

## Contents

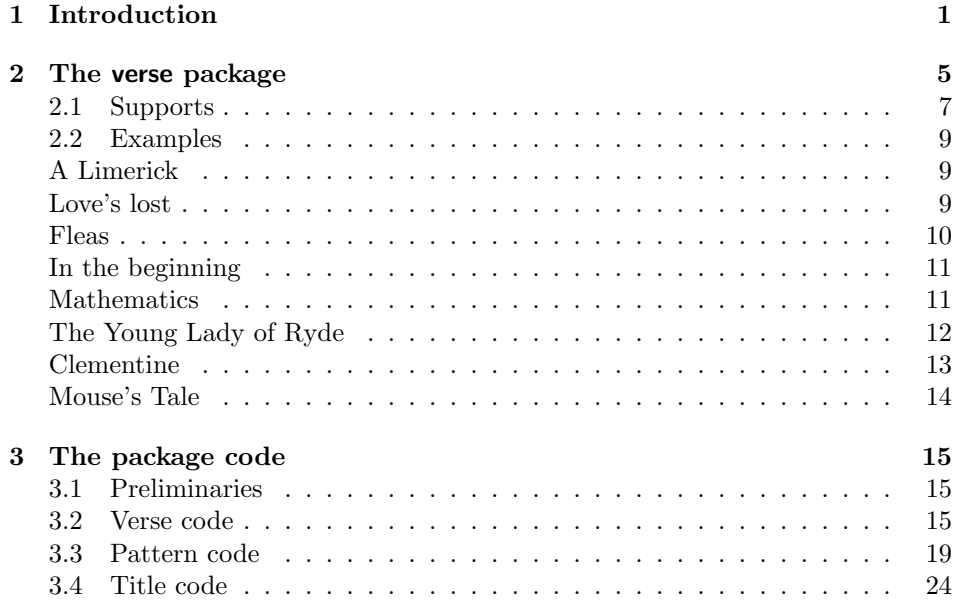

## <span id="page-0-0"></span>1 Introduction

The typesetting of a poem should be really be dependent on the particular poem. Individual problems do not usually admit of a general solution, so this document

<sup>∗</sup>This file (verse.dtx) has version number v2.4, last revised 2007/01/10.

<sup>†</sup>herries dot press at earthlink dot net

and code should be used more as a guide towards some solutions rather than providing a ready made solution for any particular piece of verse.

This manual is typeset according to the conventions of the LATEX DOCstrip utility which enables the automatic extraction of the LATEX macro source files [\[GMS94\]](#page-24-0).

Section [2](#page-4-0) describes the usage of the verse package and commented source code is in Section [3.](#page-14-0)

The doggerel used as illustrative material has been taken from [\[Wil01\]](#page-24-1).

LaTeX provides the verse environment which is defined as a particular kind of list. Within the environment you use \\ to end a line and a blank line will end a stanza. For example, here is a single stanza poem:

```
\newcommand{\garden}{
I used to love my garden \\
But now my love is dead \\
For I found a bachelor's button \\
In black-eyed Susan's bed.
}
```
When this is typeset as a normal LaTeX paragraph (with no paragraph indentation) it looks like:

I used to love my garden But now my love is dead For I found a bachelor's button In black-eyed Susan's bed.

Typesetting it within the verse environment produces:

I used to love my garden But now my love is dead For I found a bachelor's button In black-eyed Susan's bed.

The stanza could also be typeset within the alltt environment, defined in the standard alltt package, using a normal font and no \\ line endings.

\begin{alltt}\normalfont I used to love my garden But now my love is dead For I found a bachelor's button In black-eyed Susan's bed. \end{alltt}

which produces:

% % I used to love my garden % But now my love is dead % For I found a bachelor's button % In black-eyed Susan's bed.  $%$ 

The alltt environment is like the verbatim environment except that you can use LaTeX macros inside it. Note that the % characters are an artifact of an interaction between this document's class and the alltt environment that I have not been able to eliminate.

In the verse environment long lines will be wrapped and indented but in the alltt environment there is no indentation.

Some stanzas have certain lines indented, often alternate ones. To typeset stanzas like this you have to add your own spacing. For instance:

```
\begin{verse}
There was an old party of Lyme \\
Who married three wives at one time. \setminus\setminus\hspace{2em} When asked: 'Why the third?' \\
\hspace{2em} He replied: 'One's absurd, \\
And bigamy, sir, is a crime.'
\end{verse}
```
will be typeset in a verse environment as:

There was an old party of Lyme Who married three wives at one time. When asked: 'Why the third?' He replied: 'One's absurd, And bigamy, sir, is a crime.'

Using the alltt environment you can put in the spacing via ordinary spaces. That is, this

```
\begin{alltt}\normalfont
There was an old party of Lyme
Who married three wives at one time.
      When asked: 'Why the third?'
      He replied: 'One's absurd,
And bigamy, sir, is a crime.'
\end{alltt}
```
is typeset as

% % There was an old party of Lyme 3

% Who married three wives at one time.

% When asked: 'Why the third?'

% He replied: 'One's absurd,

% And bigamy, sir, is a crime.'

 $%$ 

More exotically you could use the TeX \parshape command:

\parshape = 5 0pt \linewidth 0pt \linewidth 2em \linewidth 2em \linewidth 0pt \linewidth \noindent There was an old party of Lyme \\ Who married three wives at one time.  $\setminus\setminus$ When asked: 'Why the third?' \\ He replied: 'One's absurd, \\ And bigamy, sir, is a crime.' \par

which will be typeset as:

There was an old party of Lyme Who married three wives at one time. When asked: 'Why the third?' He replied: 'One's absurd, And bigamy, sir, is a crime.'

This is about as much assistance as standard (La)TeX provides.

## <span id="page-4-0"></span>2 The verse package

The code provided by the verse package is meant to help with some aspects of typesetting poetry but does not, and cannot, provide a comprehensive solution to all the requirements that will arise.

verse The verse environment provided by the package is an extension of the usual LaTeX environment. The environment takes one optional parameter, which is a length; for example \begin{verse}[4em]. You may have noticed that the earlier verse examples are all near the left margin, whereas verses usually look better if they are typeset about the center of the page. The length parameter, if given, should be about the length of an average line, and then the entire contents will be typeset with the mid point of the length centered horizontally on the page.

\versewidth The length \versewidth is provided as a convenience. It may be used, for example, to calculate the length of a line of text for use as the optional argument to the verse environment:

```
\settowidth{\versewidth}{This is the average line,}
\begin{verse}[\versewidth]
```
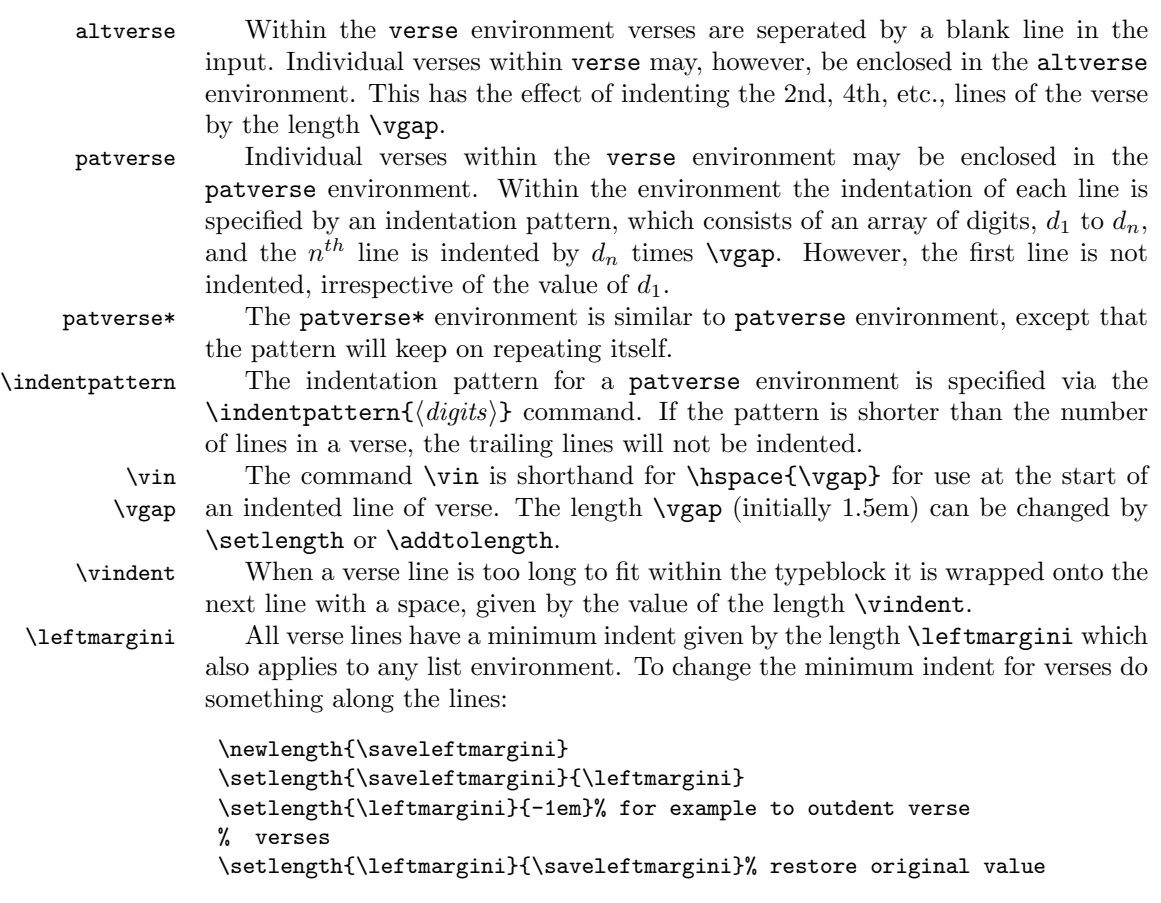

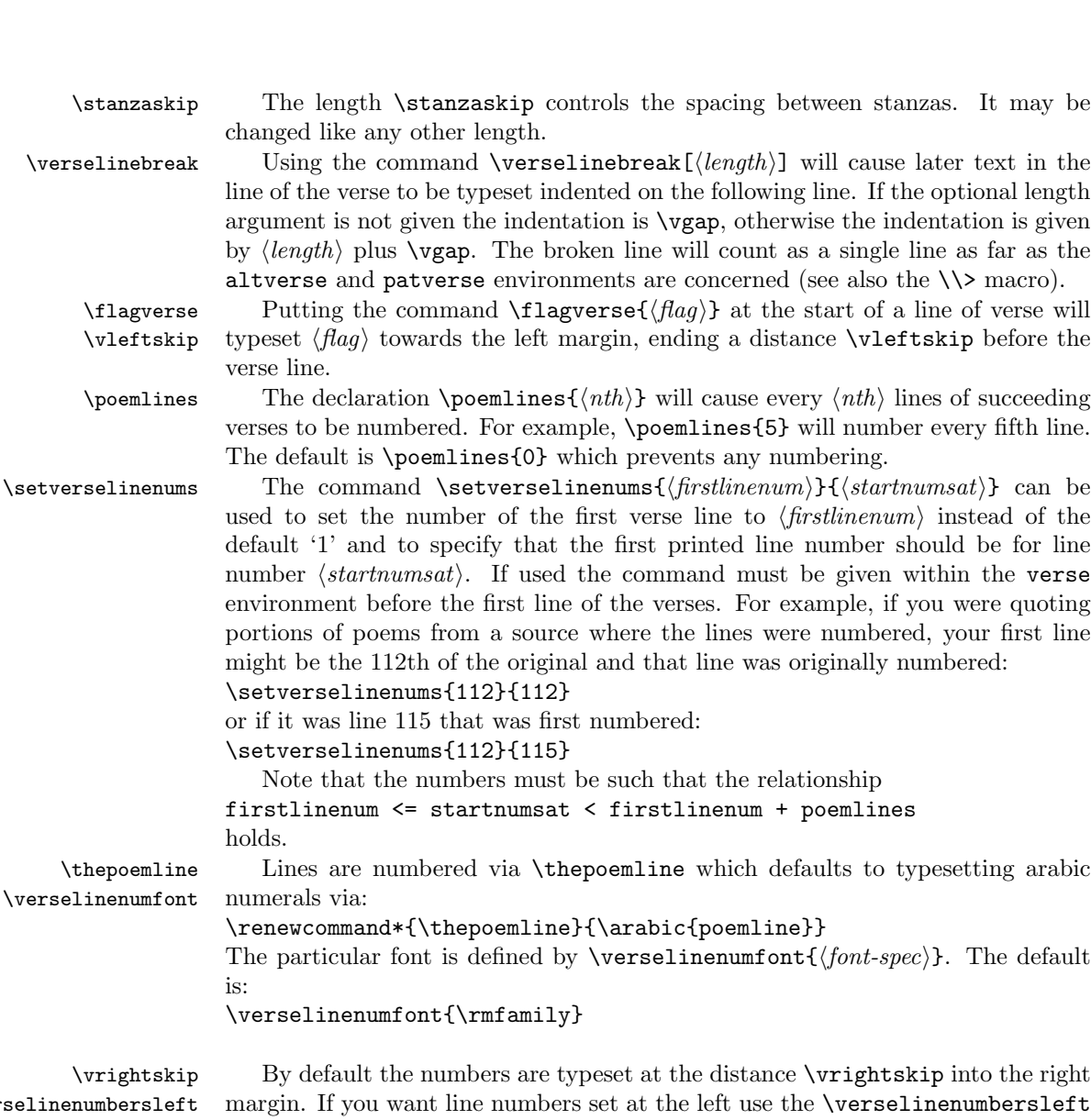

 $\verb|\verselinen|$ \verselinenumbersright

margin. If you want line numbers set at the left use the \verselinenumbersleft declaration. To revert to the default use \verselinenumbersright.

\\ Within the verse environment, the macro \\ must be used at the end of each line of a verse, except for the last line in each stanza. If the lines in a poem are to be numbered then \\! must be used at the end of the last line in each stanza (the  $\setminus \setminus$  macro increments the line numbers). The starred version,  $\setminus \setminus *$ , prohibits a page break after the line. The \\> version causes a linebreak within a verse line. The \\ macro in its various forms can also take an optional length argument, like \\[30pt] which will insert 30pt of vertical space; in the case of \\>[30pt] an additional 30pt of horizontal space will be inserted after the linebreak (effectively

## 2.1 Supports 7

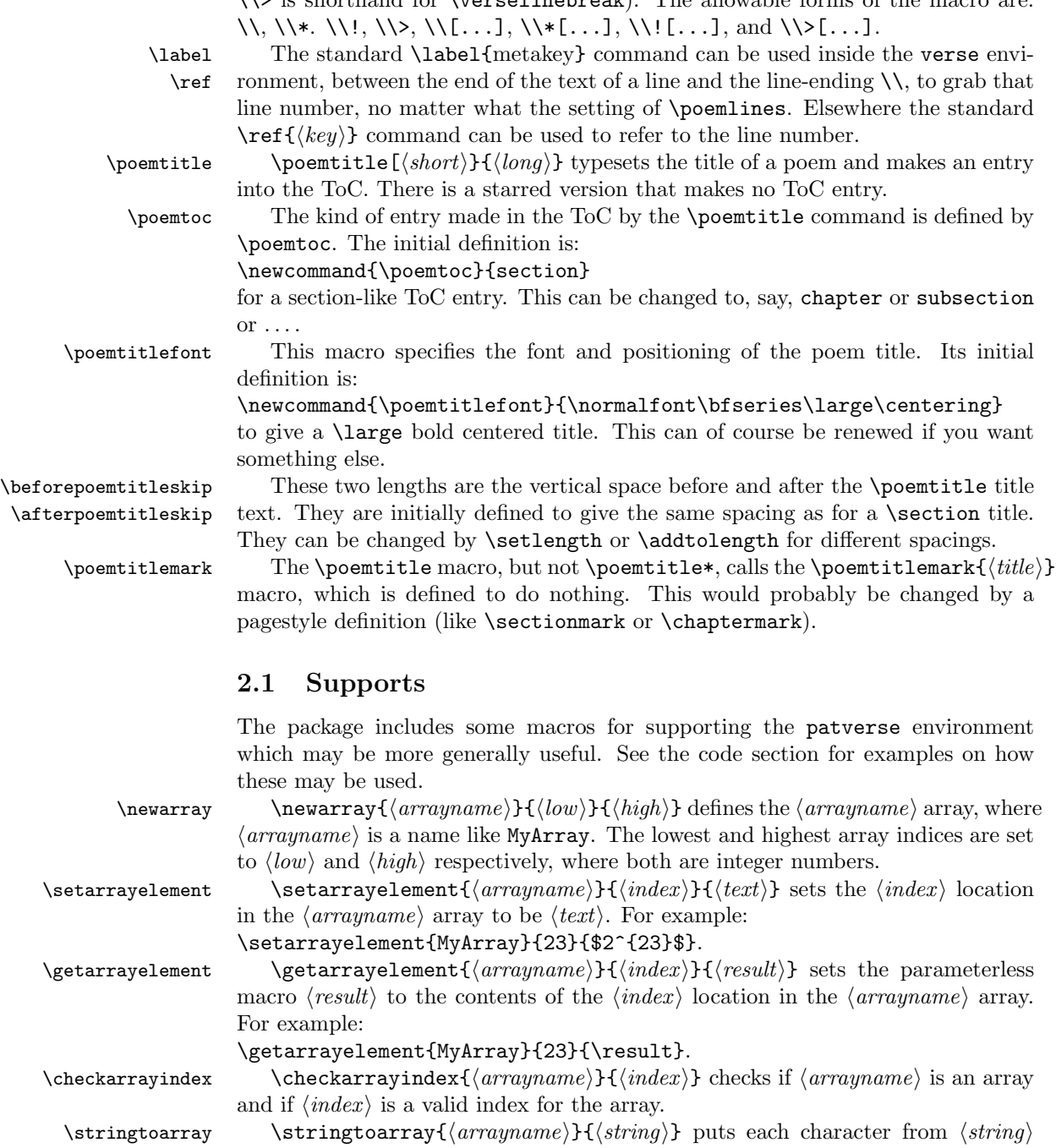

\\> is shorthand for \verselinebreak). The allowable forms of the macro are:

<span id="page-6-0"></span>

sequentially into the  $\langle \text{arrayname} \rangle$  array, starting at index 1. For example: \stringtoarray{MyArray}{Chars}.

\arraytostring The macro \arraytostring{\arrayname}}{\arrayname}} assumes that  $\langle \text{arrayname} \rangle$ 

is an array of characters, and defines the macro  $\langle result \rangle$  to be that sequence of characters. For example:

\arraytostring{MyArray}{\MyString}.

\checkifinteger \checkifinteger{ $\langle num \rangle$ } ckecks if  $\langle num \rangle$  is an integer (not less than zero). If it is then \ifinteger is set TRUE, otherwise it is set FALSE.

#### 2.2 Examples 9

### <span id="page-8-0"></span>2.2 Examples

Here are some sample verses using the package facilities. First our old Limerick friend, but titled and centered:

```
\renewcommand{\poemtoc}{subsection}
\poemtitle{A Limerick}
\settowidth{\versewidth}{There was an old party of Lyme}
\begin{verse}[\versewidth]
There was an old party of Lyme \\
Who married three wives at one time. \setminus\setminus\vin When asked: 'Why the third?' \\
\vin He replied: 'One's absurd, \\
And bigamy, sir, is a crime.'
\end{verse}
```
<span id="page-8-1"></span>which gets typeset as below. The default \poemtoc is redefined to subsection so the title is entered into the ToC as an unnumbered \subsection.

### A Limerick

There was an old party of Lyme Who married three wives at one time. When asked: 'Why the third?' He replied: 'One's absurd, And bigamy, sir, is a crime.'

Next is the Garden verse within the altverse environment. It is titled and centered.

```
\settowidth{\versewidth}{But now my love is dead}
\poemtitle{Love's lost}
\begin{verse}[\versewidth]
\begin{altverse}
\garden
\end{altverse}
\end{verse}
```
<span id="page-8-2"></span>which produces:

### Love's lost

I used to love my garden But now my love is dead For I found a bachelor's button In black-eyed Susan's bed.

It is left up to you how you might want to add information about the author of a poem. Here is one example of a macro for this:

```
\newcommand{\attrib}[1]{%
   \nopagebreak{\raggedleft\footnotesize #1\par}}
```
This can be used as in the next bit of doggeral.

```
\poemtitle{Fleas}
\settowidth{\versewidth}{What a funny thing is a flea}
\begin{verse}[\versewidth]
What a funny thing is a flea. \setminusYou can't tell a he from a she. \\
But he can. And she can. \setminus\setminusWhoopee!
\end{verse}
\attrib{Anonymous}
```
#### Fleas

What a funny thing is a flea. You can't tell a he from a she. But he can. And she can. Whoopee!

Anonymous

Here is an example of line wrapping.

```
\poemtitle{In the beginning}
\settowidth{\versewidth}{And objects at rest tended to remain at rest}
\begin{verse}[\versewidth]
Then God created Newton, \\*
And objects at rest tended to remain at rest, \alephAnd objects in motion tended to remain in motion, \\*
And energy was conserved
  and momentum was conserved
  and matter was conserved \\*
And God saw that it was conservative.
\end{verse}
\attrib{Possibly from \textit{Analog}, circa 1950}
```
#### <span id="page-10-0"></span>2.2 Examples 11

### In the beginning

Then God created Newton, And objects at rest tended to remain at rest, And objects in motion tended to remain in motion, And energy was conserved and momentum was conserved and matter was conserved And God saw that it was conservative.

Possibly from Analog, circa 1950

Here is one with a forced line break and a slightly different title style.

```
\renewcommand{\poemtitlefont}{\normalfont\large\itshape\centering}
\poemtitle{Mathematics}
\settowidth{\versewidth}{Than Tycho Brahe, or Erra Pater:}
\begin{verse}[\versewidth]
In mathematics he was greater \\
Than Tycho Brahe, or Erra Pater: \\
For he, by geometric scale, \setminusCould take the size of pots of ale;\\ \settowidth{\versewidth}{Resolve by}
Resolve, by sines \\>[\versewidth] and tangents straight, \\
If bread or butter wanted weight; \\
And wisely tell what hour o' the day \\
The clock does strike, by Algebra.
\end{verse}
\attrib{Samuel Butler (1612--1680)}
```
#### Mathematics

<span id="page-10-1"></span>In mathematics he was greater Than Tycho Brahe, or Erra Pater: For he, by geometric scale, Could take the size of pots of ale; Resolve, by sines and tangents straight, If bread or butter wanted weight; And wisely tell what hour o' the day The clock does strike, by Algebra.

Samuel Butler (1612–1680)

Another limerick, but this time taking advantage of the patverse environment and numbering every third line.

```
\settowidth{\versewidth}{There was a young lady of Ryde}
\poemtitle{The Young Lady of Ryde}
\begin{verse}[\versewidth]
\poemlines{3}
\indentpattern{00110}
\begin{patverse}
There was a young lady of Ryde \\
Who ate some apples and died. \\
The apples fermented \\
Inside the lamented \\
And made cider inside her inside.
\end{patverse}
\poemlines{0}
\end{verse}
```
## The Young Lady of Ryde

<span id="page-11-0"></span>There was a young lady of Ryde Who ate some apples and died. The apples fermented 3 Inside the lamented And made cider inside her inside.

The next example is a song you may have heard of. The 'forty-niner' in line [3](#page-12-1) refers to the gold rush of 1849.

```
\settowidth{\versewidth}{In a cavern, in a canyon,}
\poemtitle{Clementine}
\begin{verse}[\versewidth]
\poemlines{2}
\begin{altverse}
\flagverse{1.} In a cavern, in a canyon, \\
Excavating for a mine, \setminus\setminusLived a miner, forty-niner, \label{vs:49} \\
And his daughter, Clementine. \\!
\end{altverse}
\begin{altverse}
\flagverse{\textsc{chorus}} Oh my darling, Oh my darling, \\
Oh my darling Clementine. \\
Thou art lost and gone forever, \setminusOh my darling Clementine
\end{altverse}
```
2.2 Examples 13

<span id="page-12-0"></span>\poemlines{0} \end{verse}

## <span id="page-12-1"></span>Clementine

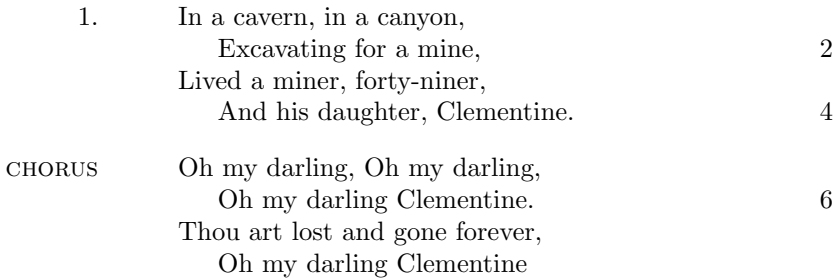

The last example is a much more ambitious use of \indentpattern. In this case it is defined as:

\indentpattern{0135554322112346898779775545653222345544456688778899} and the result is shown on the next page.

Mouse's Tale Fury said to a mouse, That he met in the house, 'Let us both go to law: I will prosecute  $you.$  — Come, I'll take no denial; We must have a trial: For really this morning I've nothing to do.' Said the mouse to the cur, Such a trial, dear sir, With no jury or judge, would be wasting<br>
our breath.'<br>
'I'll be<br>
judge,<br>
l'll be<br>
jury.'<br>
Said cunning old Fury; 'I'll try the whole cause and condemn you to death.'

Lewis Carrol, Alice's Adventures in Wonderland, 1865

<span id="page-13-0"></span>

## <span id="page-14-0"></span>3 The package code

To try and avoid name clashes, all the internal commands include the string @vs.

## <span id="page-14-1"></span>3.1 Preliminaries

Announce the name and version of the package, which requires  $\mathbb{B}T\mathbb{F}X 2_{\varepsilon}$ .

```
1 \langle *usc \rangle2 \NeedsTeXFormat{LaTeX2e}
3 \ProvidesPackage{verse}[2007/01/10 v2.4 verse typesetting]
4
```
For reference, here is the original definition of the verse environment from classes.dtx, based on \letting \\ equal \@centercr.

```
\newenvironment{verse}
  {\let\\\@centercr
   \list{}{\itemsep \z@
           \itemindent -1.5em%
           \listparindent\itemindent
           \rightmargin \leftmargin
           \advance\leftmargin 1.5em}%
  \item\relax}
  {\endlist}
```
### <span id="page-14-2"></span>3.2 Verse code

vslineno poemline \c@fvsline modulo@vs verse@envctr \theHpoemlines We need a counter for verse lines and poem lines, and one for unique hyperref anchors (based on the verse environment). Also one for specifying the start of line numbering. 5 \newcounter{vslineno} 6 \newcounter{poemline} 7 \newcounter{fvsline} 8 \setcounter{fvsline}{0} 9 \newcounter{modulo@vs} 10 \newcounter{verse@envctr}\setcounter{verse@envctr}{0} 11 \newcommand\*{\theHpoemline}{\arabic{verse@envctr}.\arabic{poemline}} 12 \poemlines \poemlines{ $\{nth\}$ } specifies that every  $\{nth\}$  poem line should be numbered. Default is not to number any lines. 13 \newcommand{\poemlines}[1]{% 14 \ifnum#1>\z@

```
15 \setcounter{modulo@vs}{#1}
```

```
16 \else
```

```
17 \setcounter{modulo@vs}{0}
18 \{f_i\}
```

```
19 }
```
3 The package code

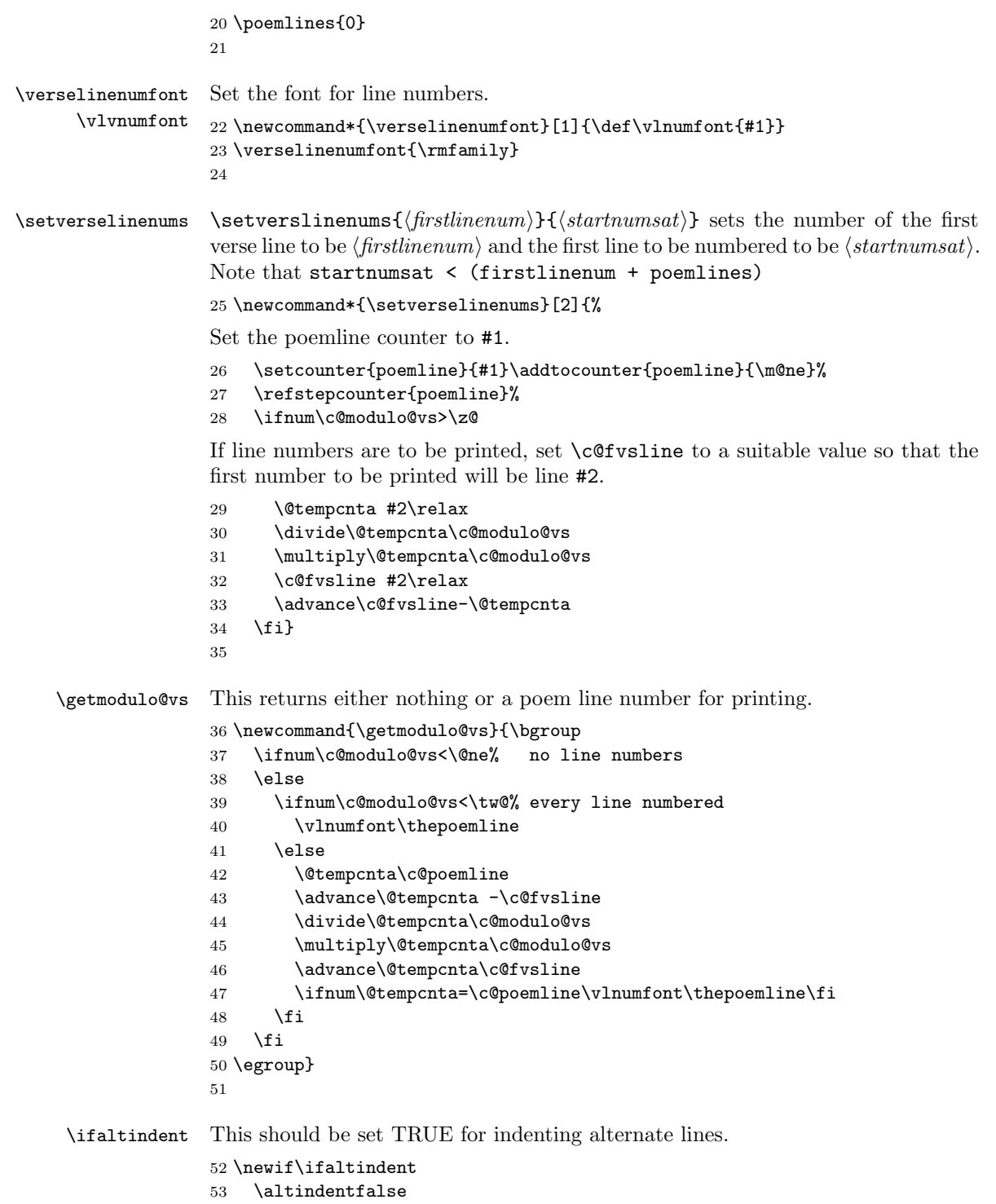

```
\ifpattern This should be set TRUE for indenting lines according to a pattern.
                 54 \newif\ifpattern
                 55 \patternfalse
\ifstarpattern This should be set TRUE for indenting lines according in a patverse* environ-
                 ment.
                 56 \newif\ifstarpattern
                 57 \starpatternfalse
                 58
    \versewidth \versewidth is a convenience length for the user.
                 59 \newlength{\versewidth}
                 60
          \vgap
The length \vgap is used as the basis for spacing. \vin makes a horizontal space of
           \vin
\vgap and \vindent is the indentation of wrapped lines in a verse. \stanzaskip
       \vindent
controls the space between stanzas.
    \stanzaskip 61\newlength{\vgap}\setlength{\vgap}{1.5em}
                 62 \newcommand{\vin}{\hspace*{\vgap}}
                 63 \newlength{\vindent} \setlength{\vindent}{2\vgap}
                 64 \newlength{\stanzaskip} \setlength{\stanzaskip}{0.75\baselineskip}
                 65
     \vleftskip
Skips to the left and right of a line of verse.
    \vrightskip
66 \newlength{\vleftskip}
                 67 \setlength{\vleftskip}{30pt}
                 68 \newlength{\vrightskip}
                 69 \setlength{\vrightskip}{10pt}
                 70
    \flagverse \flagverse{\langle flag \rangle} inserts \langle flag \rangle at the left (of a line).
                 71 \newcommand{\flagverse}[1]{\hskip-\vleftskip\llap{#1}\hskip\vleftskip\ignorespaces}
                 72
\verselinebreak Break a verse line by inserting \newline.
1
                 73 \newcommand*{\verselinebreak}[1][\z@]{\newline\hspace*{#1}\ignorespaces}
   \incr@vsline Increment the line counters.
                 74 \newcommand{\incr@vsline}{%
                 75 \refstepcounter{poemline}%
                 76 \stepcounter{vslineno}}
                 77
    \@vsifbang Like the kernel \@ifstar except it looks for an exclamation mark!
                 78 \newcommand{\@vsifbang}[1]{\@ifnextchar !{\@firstoftwo{#1}}}
```
<span id="page-16-0"></span><sup>&</sup>lt;sup>1</sup>In an email to me dated 2006/01/13 Aaron Rendahl pointed out that this should include an \ignorespaces.

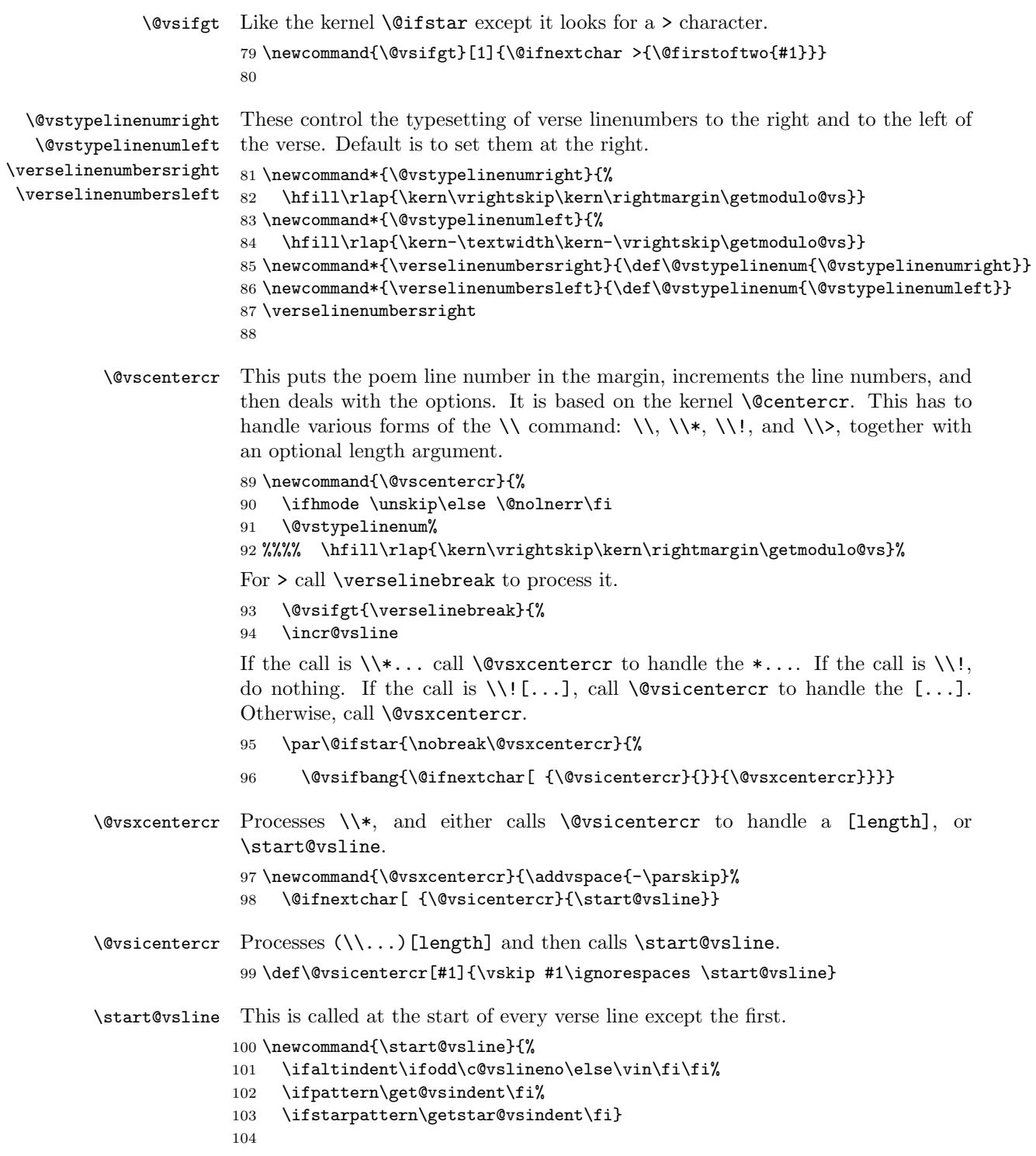

- 3.3 Pattern code 19
- verse The extended verse environment. It sets the verse line counter, then defines the particular list environment adjusting the margins to center according to the length parameter. If the length parameter is at least the \linewidth then the 'centering' defaults to the original verse layout.

```
105 \renewenvironment{verse}[1][\linewidth]{
106 \stepcounter{verse@envctr}%
107 \setcounter{poemline}{0}\refstepcounter{poemline}%
108 \setcounter{vslineno}{1}%
109 \let\\=\@vscentercr
110 \list{}{\itemsep \z@
111 \itemindent -\vindent%
112 \listparindent\itemindent
113 \parsep \stanzaskip
114 \ifdim #1 < \linewidth
115 \rightmargin \z
116 \setlength{\leftmargin}{\linewidth}%
117 \addtolength{\leftmargin}{-#1}%
118 \addtolength{\leftmargin}{-0.5\leftmargin}%
119 \else
120 \rightmargin \leftmargin
121 \quad \text{If}122 \addtolength{\leftmargin}{\vindent}}
123 \item[]}{\endlist}
124
```
altverse This sets \altindenttrue (afterwards false) and initialises the line counter.

```
125 \newenvironment{altverse}%
126 {\starpatternfalse\patternfalse\altindenttrue\setcounter{vslineno}{1}}%
127 {\altindentfalse}
128
```
## <span id="page-18-0"></span>3.3 Pattern code

The pattern code is based on the idea of converting a string of digits to an array of digits, and then being able to access the digit at a particular position in the array.

```
\@nameedef A shorthand for using \protected@edef.
           129 \newcommand{\@nameedef}[1]{
           130 \expandafter\protected@edef\csname #1\endcsname}
           131
```
\ifbounderror A flag set TRUE if an attempt is made to access an array element outside the array limits.

```
132 \newif\ifbounderror
133 \bounderrorfalse
```
#### \ifinteger A flag to indicate if a 'number' is an integer (TRUE) or not (FALSE).

20 3 The package code

```
134 \newif\ifinteger
                   135
     \c@chrsinstr A counter for the number of characters.
                   136 \newcounter{chrsinstr} % CHARactersINSTRing
                   137
        \neq \newarray {\arrayname}}{\low}} {\highi} defines an array called \arrayname} (no
                    backslash e.g. MyArray), with low and high limts \langle \textit{low} \rangle and \langle \textit{high} \rangle.
                   138 \newcommand{\newarray}[3]{%
                   139 \@nameedef{#1-low}{#2}%
                   140 \@nameedef{#1-high}{#3}%
                   141 \ifnum #3<#2
                   142 \PackageError{verse}{Limits for array #1 are in reverse order}{\@ehc}%
                   143 \fi
                   144 }
                   145
   \scriptstyle\text{\langle}({array\cdot}\text{degree}\} puts each character from \langlestringi se-
                    quentially into the \langle \text{array} \rangle array, starting with \langle \text{low} \rangle = 1. It checks for an
                    empty \langle string \rangle and handles that specially.
                   146 \newcommand{\stringtoarray}[2]{%
                   147 \def\@vsarrayname{#1}%
                   148 \protected@edef\the@vsstring{#2}%
                   149 \newarray{\@vsarrayname}{1}{1}%
                   150 \@ifmtarg{#2}{%
                   151 \c@chrsinstr \z@
                   152 \@namedef{\@vsarrayname-1}{}
                   153 }{%
                   154 \c@chrsinstr \@ne
                   155 \expandafter\@vsstringtoarray \the@vsstring\@vsend
                   156 }
                   157 }
                   158
\@vsstringtoarray Recursively adds characters to the array \@vsarrayname, incrementing the array's
                    high limit.
                   159 \def\@vsstringtoarray #1#2\@vsend{%
                   160 \@namedef{\@vsarrayname-\the\c@chrsinstr}{#1}
                   161 \@nameedef{\@vsarrayname-high}{\the\c@chrsinstr}
                   162 \@ifmtarg{#2}{%
                   163 \def\@vsinext{}%
                   164 }{%
                   165 \advance\c@chrsinstr \@ne
                   166 \def\@vsinext{%
                   167 \@vsstringtoarray #2\@vsend%
                   168 }%
                   169 }
                   170 \@vsinext
```
171 }

```
172
\setminus {\text{serrayelement}} {\text{array} }{\langle \text{index} \rangle} sets the \langle \text{arrayname} \rangle ar-
                        ray's element at \langle index \rangle to \langle value \rangle.
                       173 \newcommand{\setarrayelement}[3]{%
                       174 \checkarrayindex{#1}{#2}%
                       175 \@nameedef{#1-#2}{#3}%
                       176 }
                       177
\getarray{element} {\<i>arep}{\langle narrow\} {\langle value \rangle} defines the parameterless
                        macro \langle value \rangle (e.g., \result) to be the value at \langle index \rangle in the \langle arrayname \rangle array.
                       178 \newcommand{\getarrayelement}[3]{%
                       179 \checkarrayindex{#1}{#2}%
                       180 \protected@edef#3{\@nameuse{#1-#2}}%
                       181 }
                       182
\label{eq:3} $$\check{a: \check{a:} \check{a:} \check{array is valid. \ifbounderror is set FALSE if everything is OK, otherwise it is
                        set TRUE.
                       183 \newcommand{\checkarrayindex}[2]{%
                       184 \bounderrorfalse
                       185 \expandafter\ifx\csname #1-low\endcsname\relax%
                       186 \ifpattern\else
                       187 \PackageError{verse}{No array called #1}{\@ehc}%
                       188 \fi
                       189 \bounderrortrue
                       190 \overline{f}191 \ifnum #2<\@nameuse{#1-low}\relax%
                       192 \ifpattern\else
                       193 \PackageError{verse}{Index #2 outside limits for array #1}{\@ehc}%
                       194 \fi
                       195 \bounderrortrue
                       196 \overline{196}197 \ifnum #2>\@nameuse{#1-high}\relax%
                       198 \ifpattern\else
```
199 \PackageError{verse}{Index #2 outside limits for array #1}{\@ehc}%  $200 \quad \text{tri}$ 

```
201 \bounderrortrue
202 \ifmmode \big\vert \fi
```
203 } 204

\@ifmtarg Provides an if-then-else command for an empty macro argument (empty = zero or more spaces only). Use as: \@ifmtarg{arg1}{Code for arg1 empty}{Code for arg1 not empty} This code is copied from my ifmtarg package.

22 3 The package code

```
205 \begingroup
                   206 \catcode'\Q=3
                   207 \long\gdef\@ifmtarg#1{\@xifmtarg#1QQ\@secondoftwo\@firstoftwo\@nil}
                   208 \long\gdef\@xifmtarg#1#2Q#3#4#5\@nil{#4}
                   209 \long\gdef\@ifnotmtarg#1{\@xifmtarg#1QQ\@firstofone\@gobble\@nil}
                   210 \endgroup
                   211
   \arrows \arraytostring {\arrows{\{string\} converts the characters in the \arrowsarray into the parameterless macro \langle string \rangle (e.g., \MyString).
                   212 \newcommand{\arraytostring}[2]{%
                   213 \def#2{}%
                   214 \c@chrsinstr = \@nameuse{#1-low}%
                   215 \@vsarraytostring{#1}{#2}%
                   216 }
                   217
\text{Vovsarray} \@vsarraytostring{\arrayname}}{\string}} recursively adds the (character) el-
                    ements from \langle \text{arrayname} \rangle to \langle \text{string} \rangle.
                   218 \newcommand{\@vsarraytostring}[2]{%
                   219 \ifnum\c@chrsinstr>\@nameuse{#1-high}\else
                   220 \protected@edef#2{#2\@nameuse{#1-\thechrsinstr}}%
                   221 \advance\c@chrsinstr\@ne%
                   222 \@vsarraytostring{#1}{#2}%
                   223 \overline{\text{if}}224 }
                   225
  \check{\text{integer}} \{num\} checkifinteger\{\langle num \rangle\} checks if \langle num \rangle is an integer. If it is, then \check{\text{integer}}is set TRUE, otherwise it is set FALSE. (Code based on Donald Arseneau's cite
                    package).
                   226 \newcommand{\checkifinteger}[1]{%
                   227 \protected@edef\@vsa{#1}%
                   228 \ifcat _\ifnum9<1\gobm{#1} _\else A\fi
                   229 \integertrue%
                   230 \else
                   231 \integerfalse%
                   232 \fi%
                   233 }
             \gobm \gobm{\langle num \rangle} is defined as \langle num \rangle. It could be defined as:
                     \newcommand{\gobm}[1]{\ifx-#1\expandafter\gobm\else#1\fi}
                    which would remove a leading minus sign (hyphen) from its argument (gobm
                     = gobble minus sign). (Code from a posting to CTT by Donald Arseneau on
                    1997/07/21).
                   234 \newcommand{\gobm}[1]{#1}
```
235

```
\indentpattern \indentpattern{\{digits\} stores \{digits\} for use as a verse indentation pattern.
                  236 \newcommand{\indentpattern}[1]{%
                  237 \stringtoarray{Array@vs}{#1}}
                  238
   \get@vsindent \get@vsindent gets the indent pattern digit for the \thevslineno, then uses this
                  to specify the line indentation as digit*\vgap.
                  239 \newcommand{\get@vsindent}{%
                  240 \getarrayelement{Array@vs}{\number\value{vslineno}}{\@vspat}%
                  241 \ifbounderror
                  242 \arraytostring{Array@vs}{\@vsp@t}%
                  243 \PackageWarning{verse}{%
                  244 Index '\thevslineno' for pattern '\@vsp@t' is out of bounds}%
                  245 \def\@vspat{0}%
                  246 \else
                  247 \checkifinteger{\@vspat}%
                  248 \ifinteger\else
                  249 \arraytostring{Array@vs}{\@vsp@t}%
                  250 \PackageWarning{verse}{%
                  251 '\@vspat' at index '\thevslineno' in pattern '\@vsp@t' is not a digit}%
                  252 \def\@vspat{0}%
                  253 \fi
                  254 \fi
                  255 \ifcase\@vspat\else\hspace*{\@vspat\vgap}\fi}
\getstar@vsindent \getstar@vsindent gets the indent pattern digit for the patverse* environment,
                  then uses this to specify the line indentation as digit*\vgap. It lets the pattern
                  repeat by resetting the vslineno counter.
                  256 \newcommand{\getstar@vsindent}{%
                  257 \expandafter\ifx\csname Array@vs-high\endcsname\relax
                  258 \PackageError{verse}{A pattern has not been specified}{\@ehc}
                  259 \else
                  260 \ifnum\c@vslineno>\@nameuse{Array@vs-high}%
                  261 \setcounter{vslineno}{1}%
                  262 \fi
                  263 \get@vsindent
                  264 \fi}
                  265
        patverse The environment for setting verse line indents according to a pattern. It starts
                  by setting \ifpattern TRUE, any other flags to FALSE, and initialises the line
                  number. It ends by setting \ifpattern FALSE.
                  266 \newenvironment{patverse}%
                  267 {\starpatternfalse\patterntrue\altindentfalse\setcounter{vslineno}{1}}%
```

```
268 {\patternfalse}
```

```
269
```
patverse\* The environment for setting verse line indents according to a repeating pattern. It starts by setting \ifstarpattern TRUE, any other flags to FALSE, and initialises

the line number. It ends by setting \ifstarpattern FALSE.

```
270 \newenvironment{patverse*}%
```

```
271 {\starpatterntrue\patternfalse\altindentfalse\setcounter{vslineno}{1}}%
```

```
272 {\starpatternfalse}
```

```
273
```
## <span id="page-23-0"></span>3.4 Title code

```
\poemtitle Typeset a poem title (like \section or other). The actual work is done by
                      \@vsptitle (plain) or \@vssptitle (starred).
                     274 \newcommand{\poemtitle}{\par%
                     275 \secdef\@vsptitle\@vssptitle}
           \poemtoc The kind of entry \poemtitle is to make in the ToC.
                     276 \newcommand{\poemtoc}{section}
                     277
          \@vsptitle Typeset a poemtitle.
                     278 \def\@vsptitle[#1]#2{%
                     279 \@nameuse{phantomsection}%
                     280 \addcontentsline{toc}{\poemtoc}{#1}
                     281 \poemtitlemark{#1}%
                     282 \@vstypeptitle{#2}
                     283 \@afterheading}
                     284
        \@vssptitle Typeset a \poemtitle*.
                     285 \def\@vssptitle#1{%
                     286 \@vstypeptitle{#1}
                     287 \@afterheading}
                     288
     \@vstypeptitle This really typesets the title.
                     289 \newcommand{\@vstypeptitle}[1]{%
                     290 \vspace{\beforepoemtitleskip}
                     291 {\poemtitlefont #1\par}
                     292 \vspace{\afterpoemtitleskip}
                     293 }
                     294
      \poemtitlefont
Sets the appearance to the title of a poem, and something for a header.
      \poemtitlemark 295 \newcommand{\poemtitlefont}{\normalfont\large\bfseries\centering}
                     296 \newcommand{\poemtitlemark}[1]{}
                     297
\beforepoemtitleskip
Lengths before and after a poem title, using the \section values.
 \alphaterpoemtitleskip _{298}\newlength{\beforepoemtitleskip}
                     299 \setlength{\beforepoemtitleskip}{3.5ex \@plus 1ex \@minus .2ex}
```
References 25

```
300 \newlength{\afterpoemtitleskip}
301 \setlength{\afterpoemtitleskip}{2.3ex \@plus.2ex}
302
```
The end of this package.

303  $\langle$ /usc $\rangle$ 

# References

- <span id="page-24-0"></span>[GMS94] Michel Goossens, Frank Mittelbach, and Alexander Samarin. The LaTeX Companion. Addison-Wesley Publishing Company, 1994.
- <span id="page-24-1"></span>[Wil01] Peter Wilson. A Rumour of Humour: A scientist's commonplace book. To be published.

## Index

Numbers written in italic refer to the page where the corresponding entry is described; numbers underlined refer to the code line of the definition; numbers in roman refer to the code lines where the entry is used.

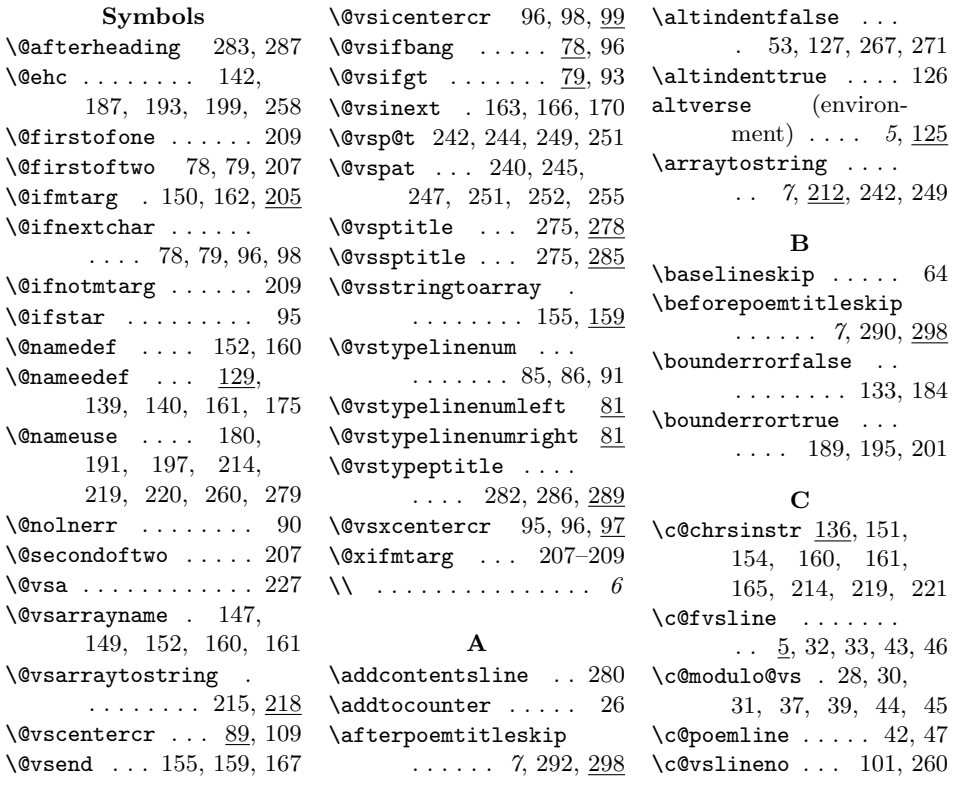

26 Index

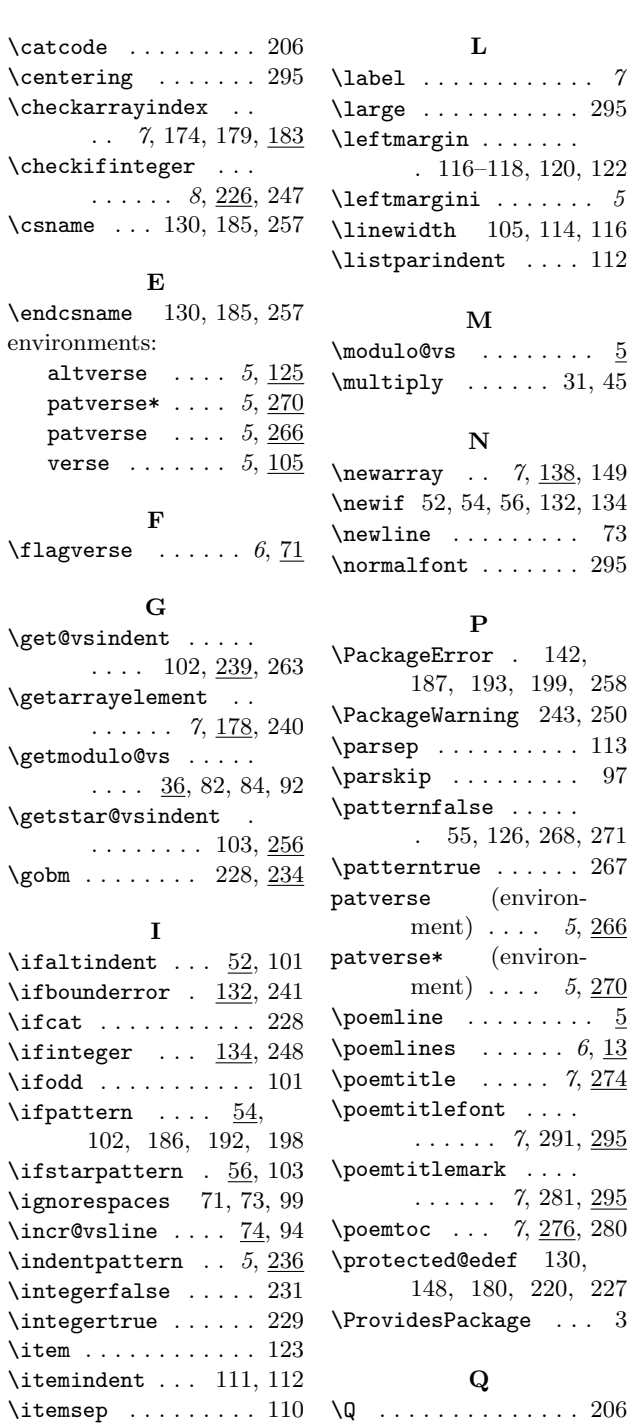

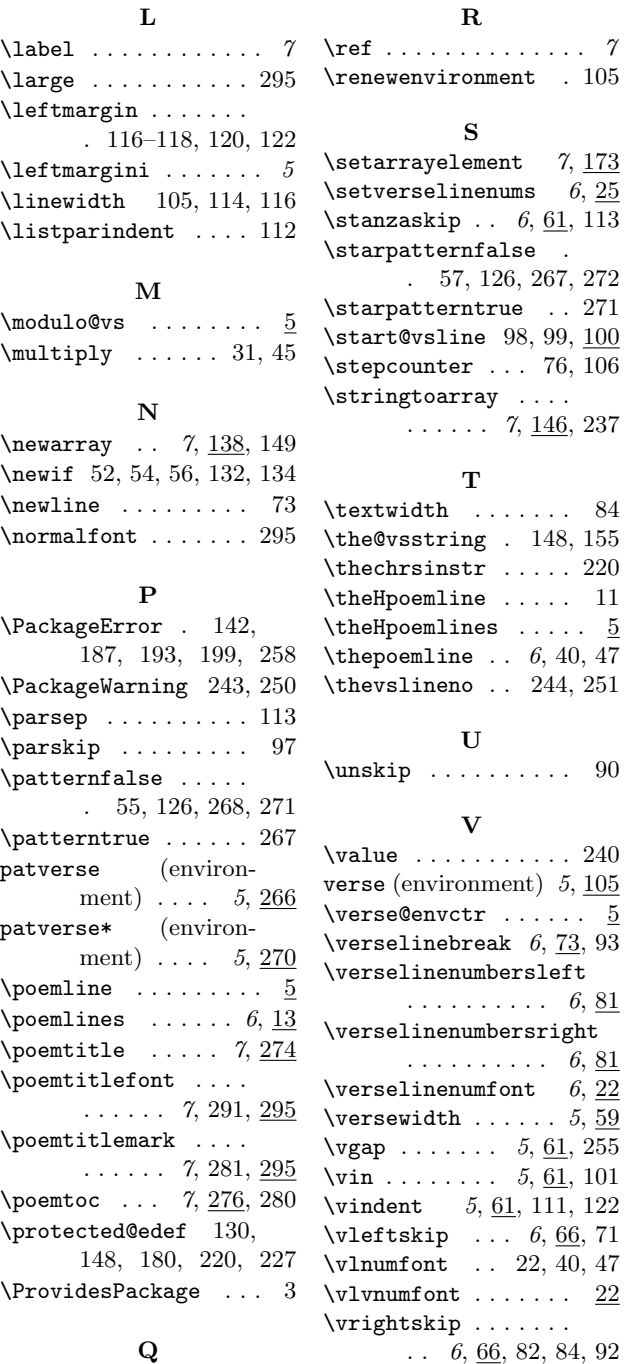

 $\verb|\vslineno |\dots \dots \underline{5}|$